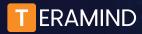

## Teramind Labs Research Application Information Packet

On an occasional basis, Teramind Labs will award research licenses to academic researchers who have demonstrated the time, capacity, expertise, and a viable sample set of users to explore topics related to behavior in the workplace. Teramind views this as a partnership and will provide engineering support for agent installation.

## Passive vs. Active Data Collection

While they certainly have their place in research methodology, qualitative research tools such as surveys, selfreporting, interviews, or other related data collection types engage the conscious thought processes of research subjects. This may cause users to skew answers, withhold information, provide information they feel is expected, etc. For an accurate measure of behaviors in the workplace, passive data collection can be more reliable.

Teramind uses collection tools such as keystroke logging and OCR to create indexed, searchable datasets, screen recording, mouse movement, and numerous other data points for a more contextualized and passive approach. The hidden Teramind agent is the most passive form of data collection which offers accuracy without conscious input from the user.

Alternately, the revealed Teramind agent may be preferred for some projects, and this should be considered when analyzing data and study results, as users will have an awareness of behavior monitoring. This can impact results of the study, but may be appropriate in certain use cases.

## **Data Hosting**

Data for license grants will be hosted in the Teramind cloud, eliminating any need to secure on-site storage. If on-site storage is preferred, study results and collaboration can be discussed as part of the approval process.

## **Data Residency**

Applicants must adhere to local, state, and national data residency, employment, and privacy laws for all proposed projects. Teramind offers <u>two locations</u> globally for cloud storage and will only accept data from organizations legally permitted to store data in those locations.

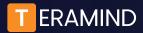

01

**Teramind Labs Research Application Information Packet** 

02 Please provide a brief summary of why you feel this research is needed and who it will impact.

What is the general topic you wish to study?

03 What specific publications or existing research do you feel is relevant to this project? Please provide linked sources and a 10 - 25 word summary (max) of each.

| 04 | What resources do you need from Teramind?<br>Select all that apply:                                      |
|----|----------------------------------------------------------------------------------------------------|
|    | LicensesAl collaborationEngineering supportSomething elseAccess to datasets                              |
|    |                                                                                                    |
| 05 | If you selected Licenses, how many do you need? For what duration of time do you require these licenses? |
|    |                                                                                                    |
| 06 | When do you plan to publish your research?                                                               |

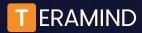

| 07 | Do you have any public forums, journals, or events you are targeting for publication?<br>Y N Please explain:                                                                                                    |
|----|----------------------------------------------------------------------------------------------------|
| 08 | What is your preferred deployment model?   Please select one:   Teramind cloud On-premises or private cloud                                                                                                    |
| 09 | On what type of endpoints do you plan to deploy Teramind if using licenses?Note: Teramind does not currently support tablet or mobile deployments.Mac / Apple computersCitrix serversWindows computersVirtual machinesWindows serversOther |
| 10 | How will this project help you in your career, academic, or personal goals?                                                                                                    |

What collaborations do you foresee with Teramind upon completion of this project?

Panel discussions or events Collaborative development or engineering

11

Collaborative publications Commercialization or startup efforts